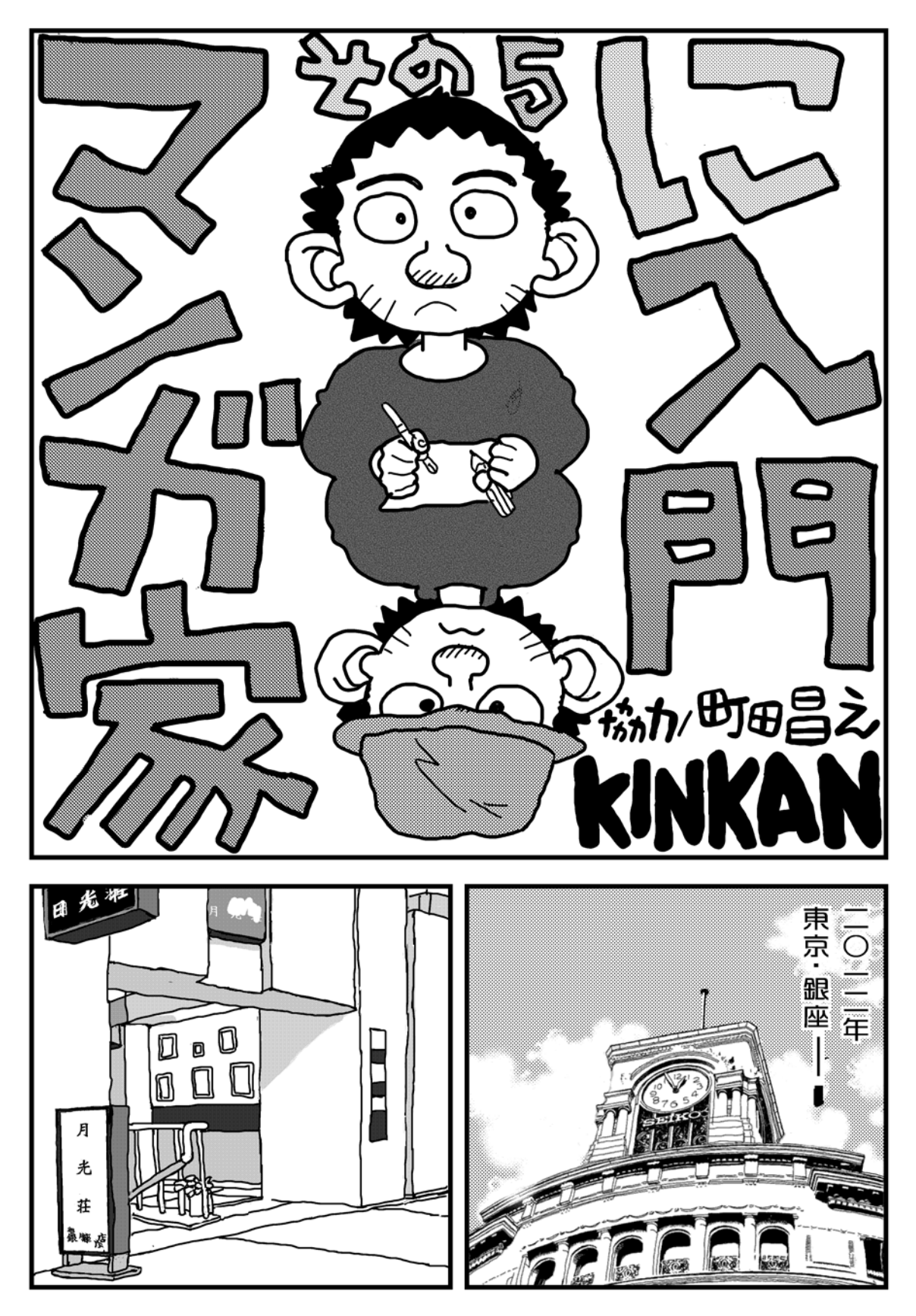

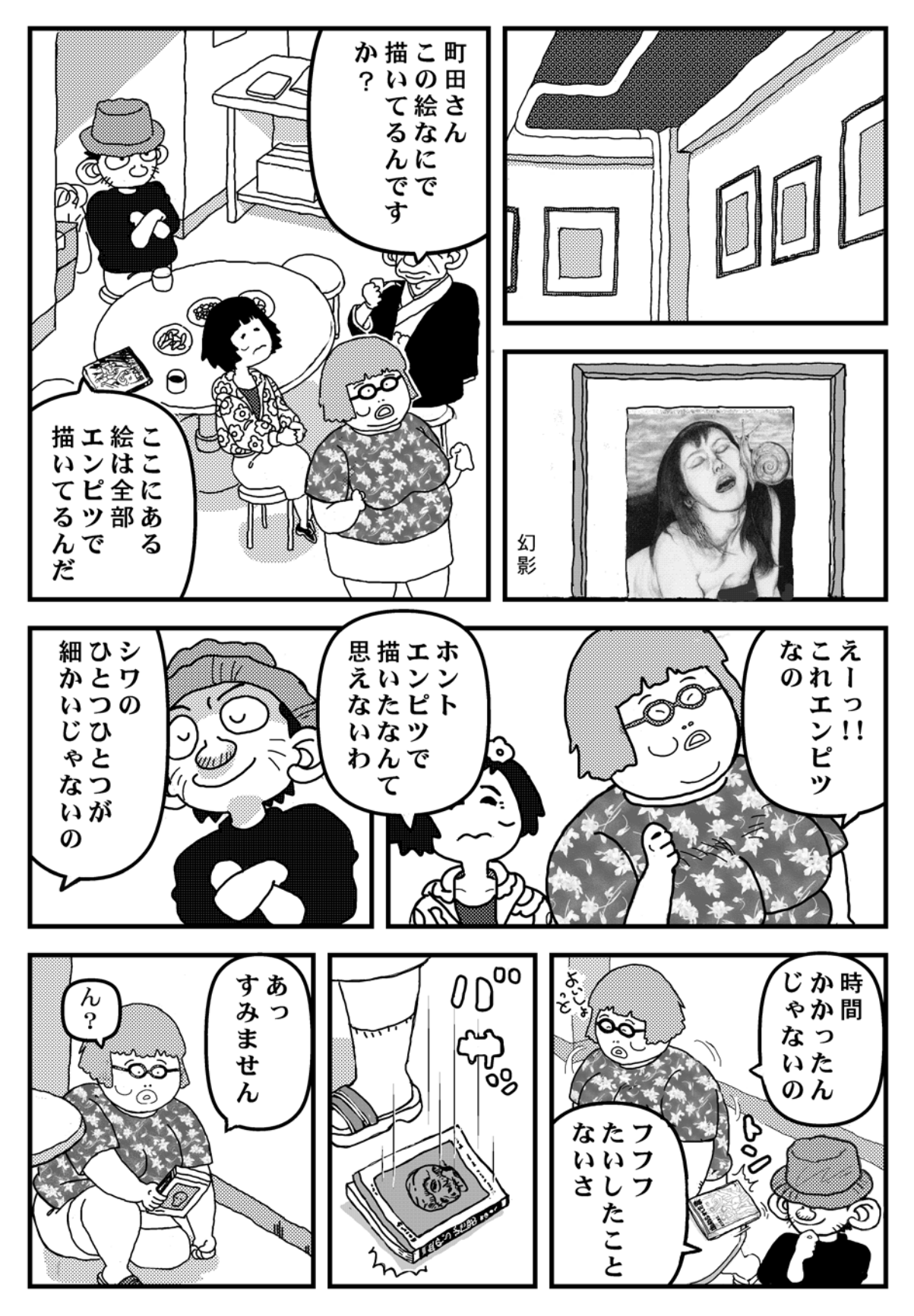

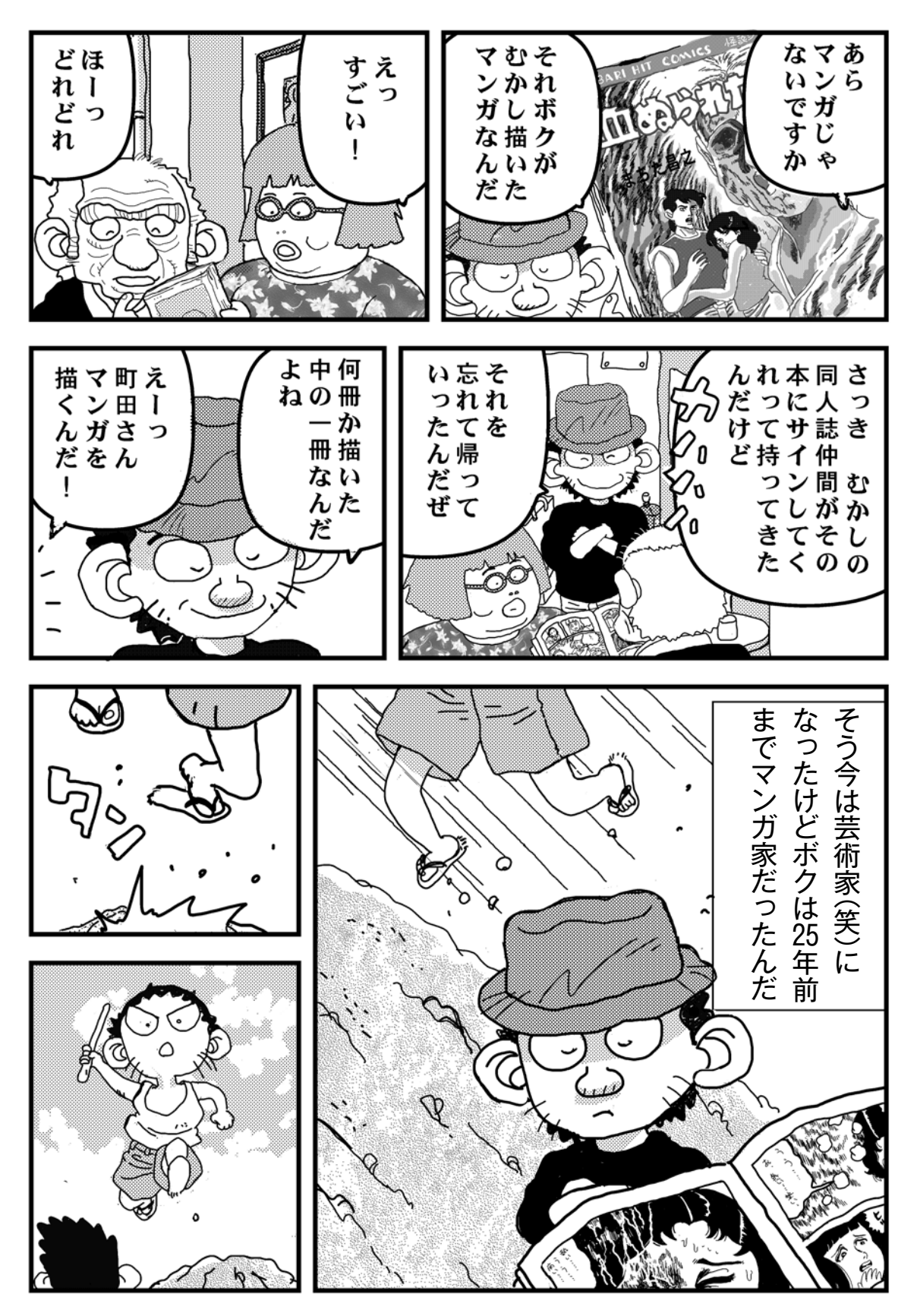

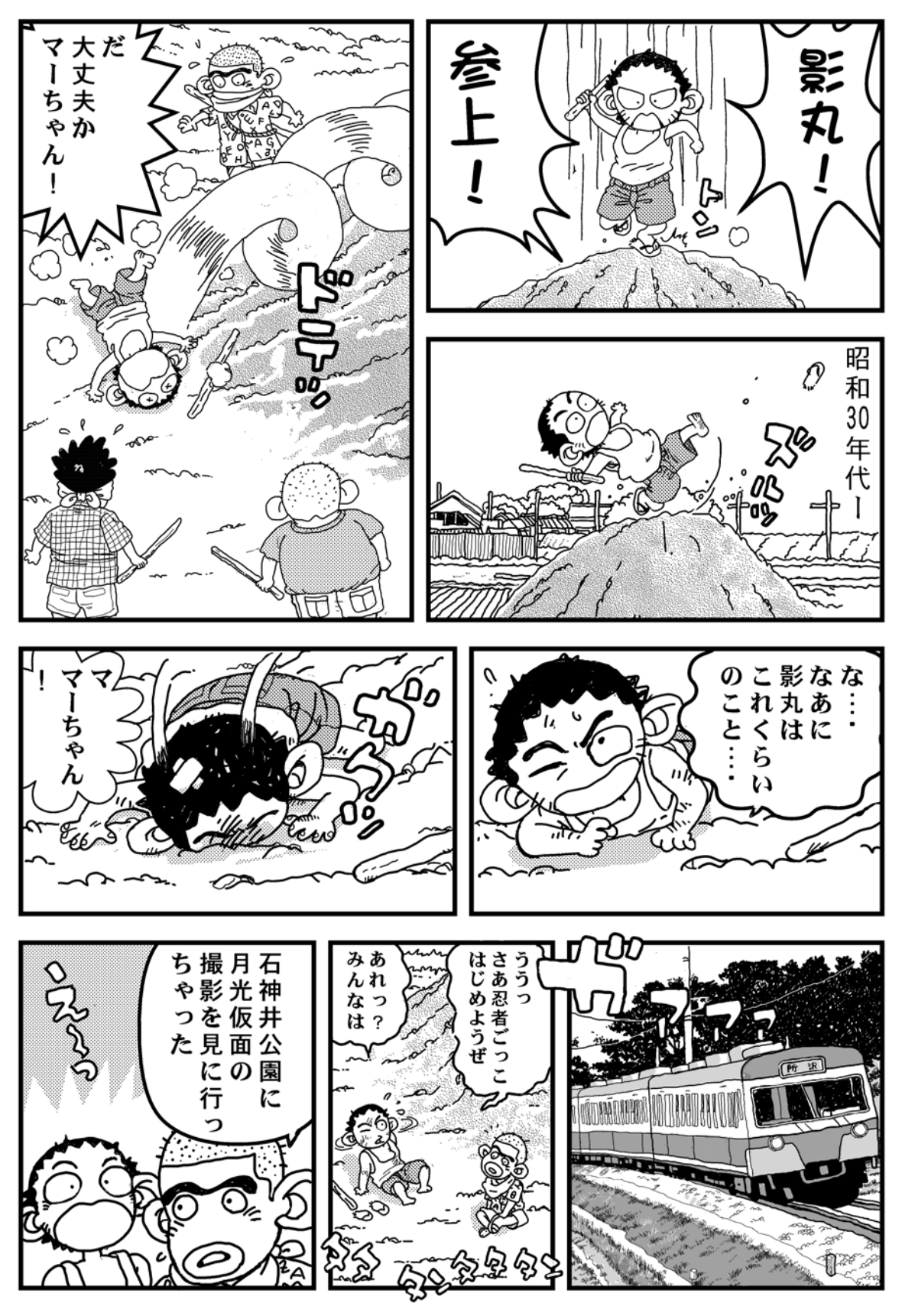

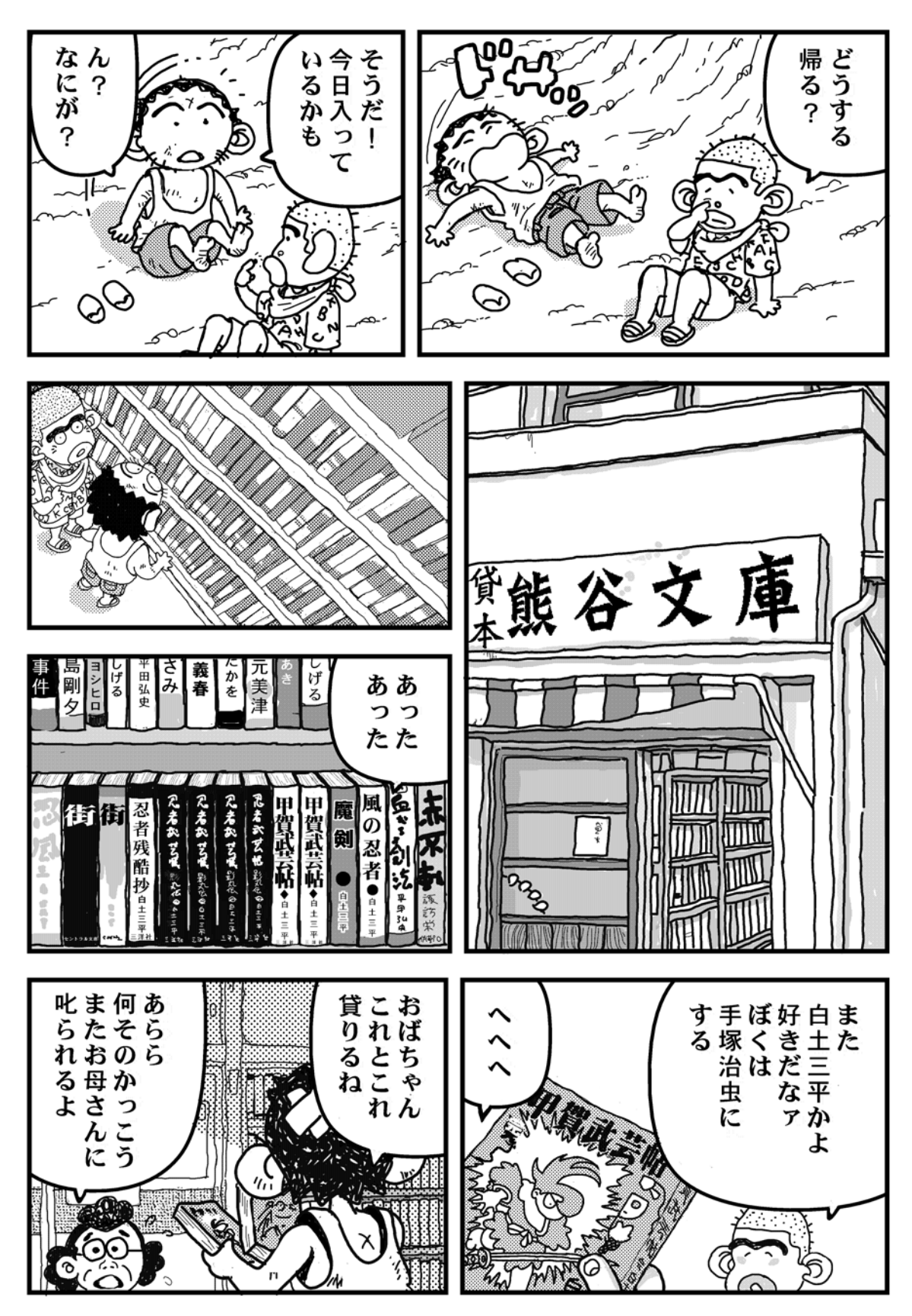

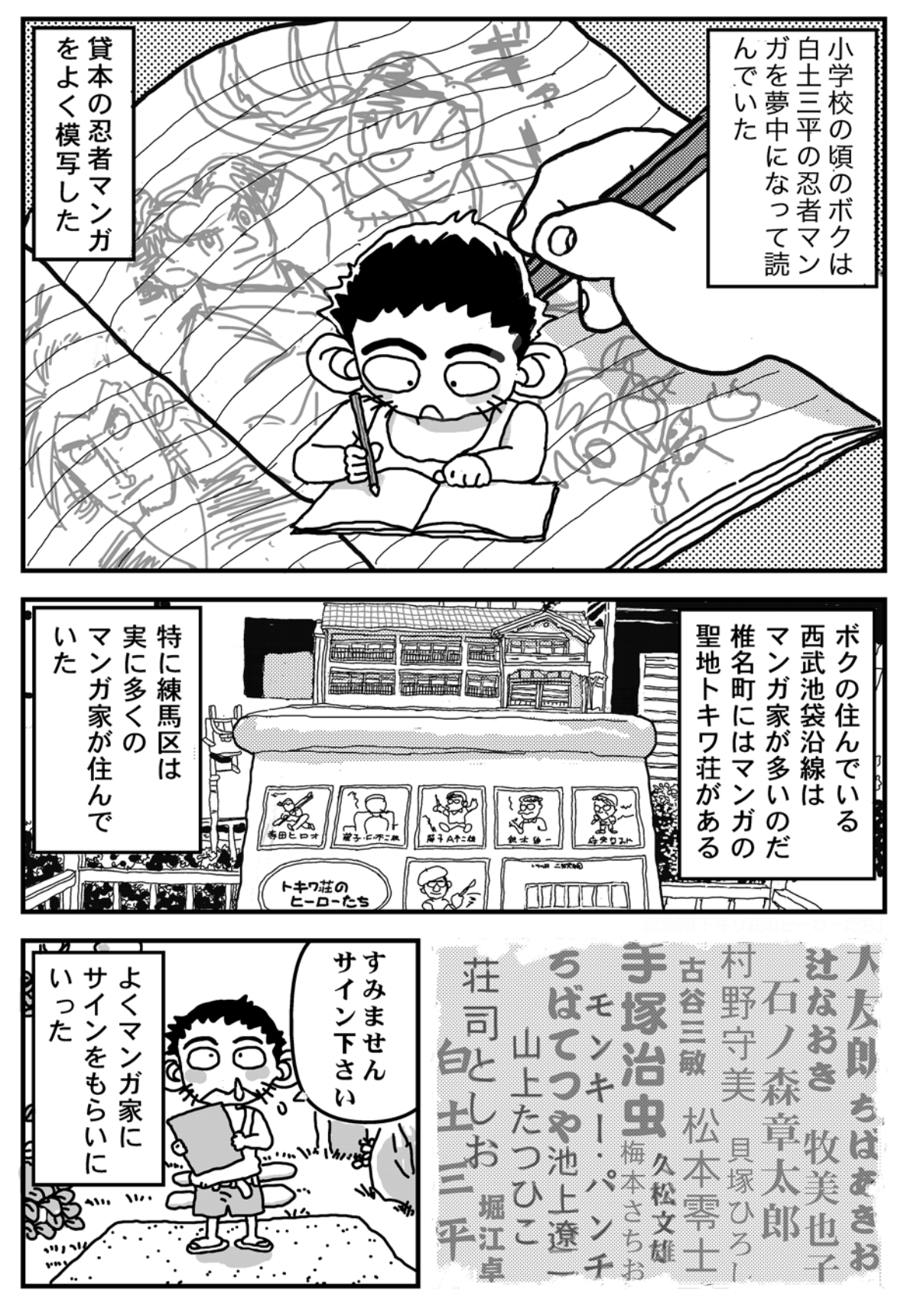

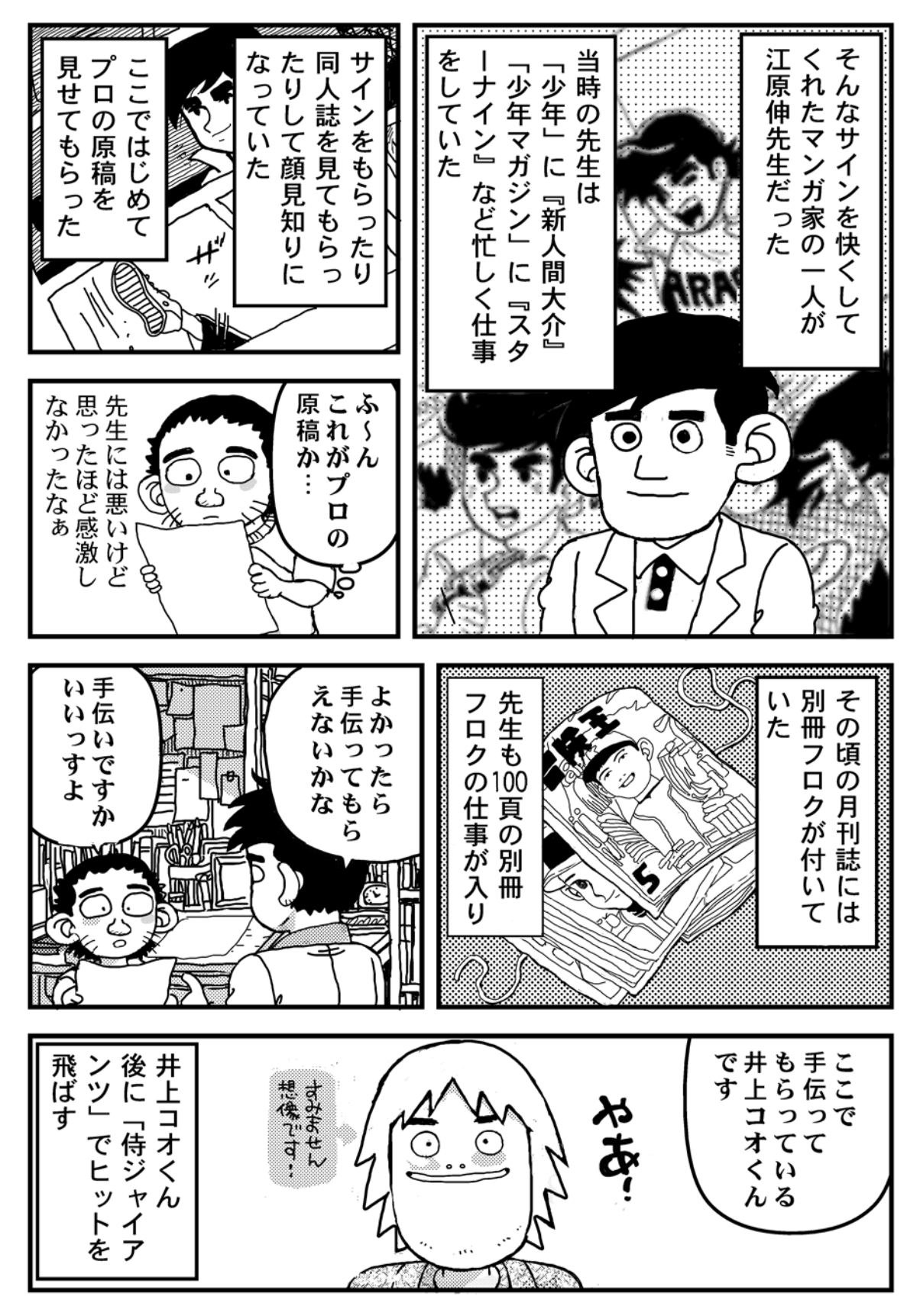

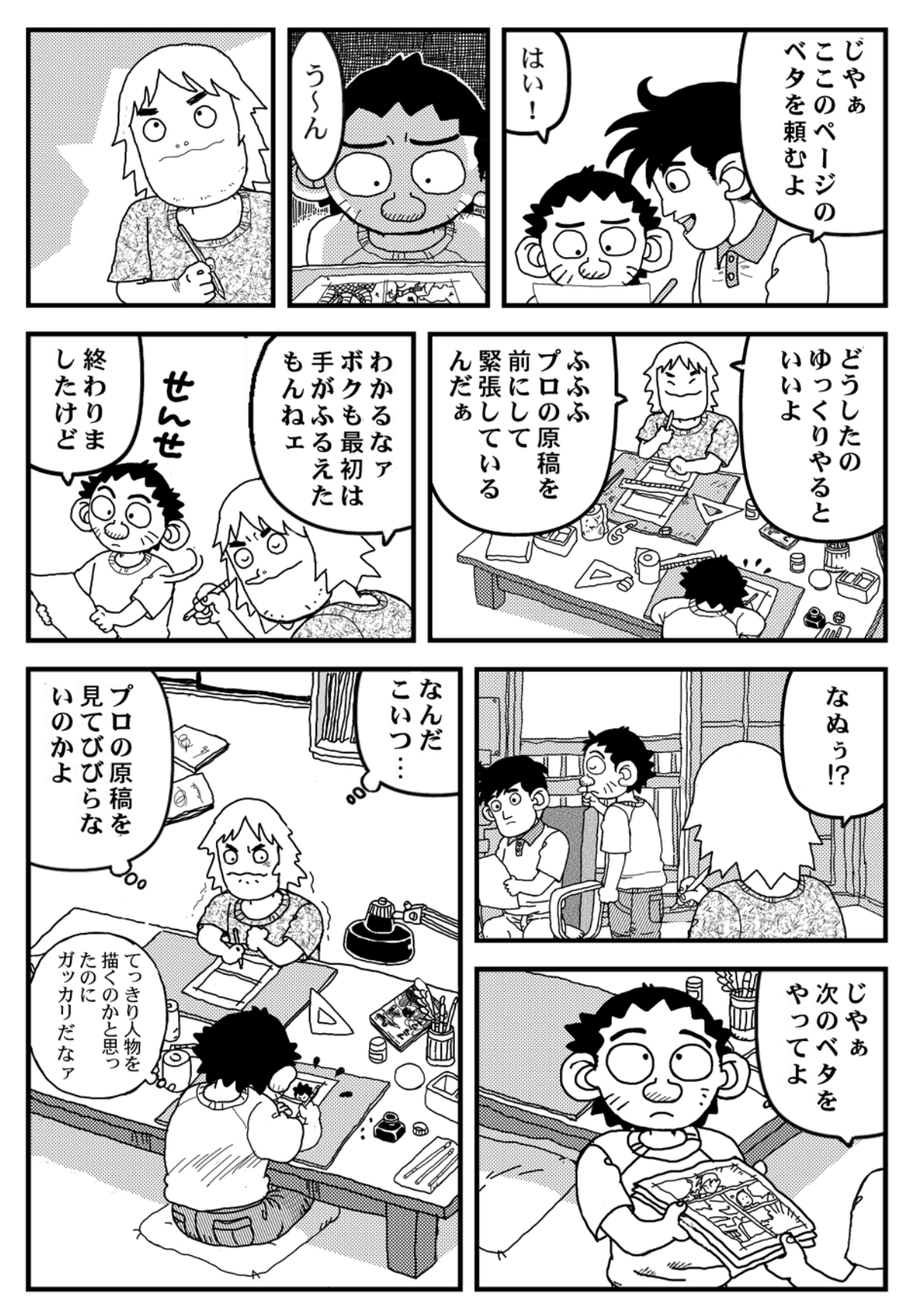

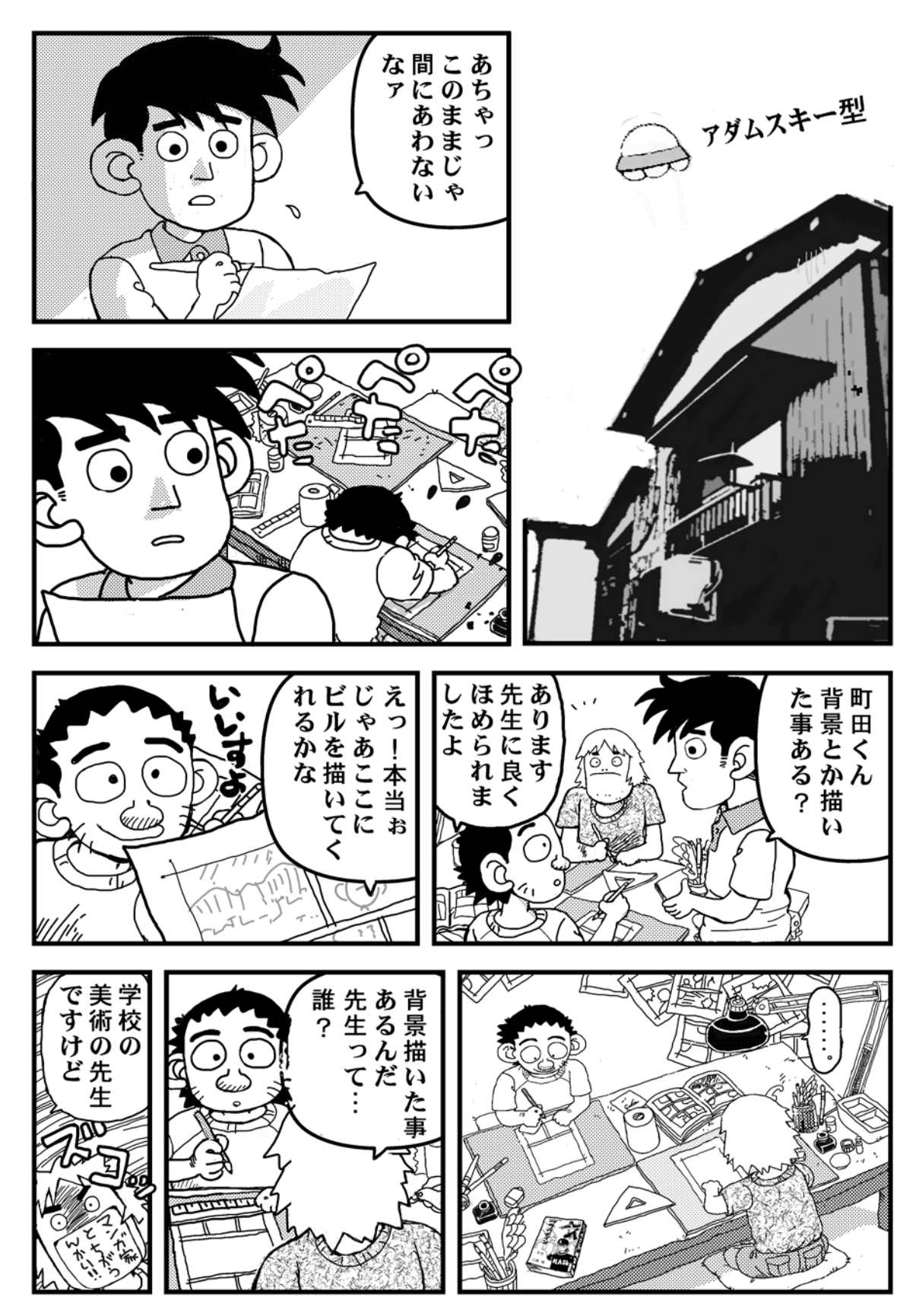

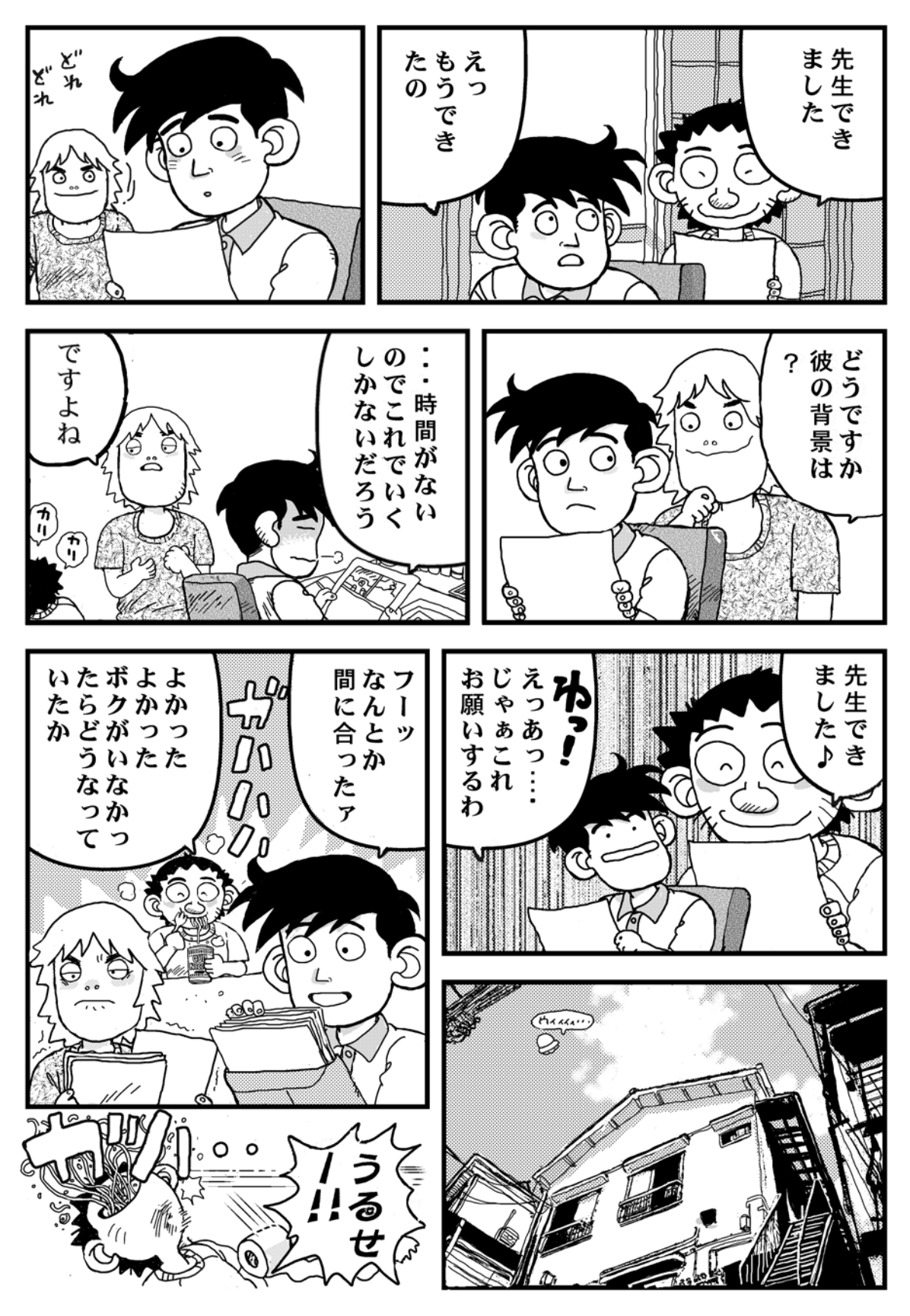

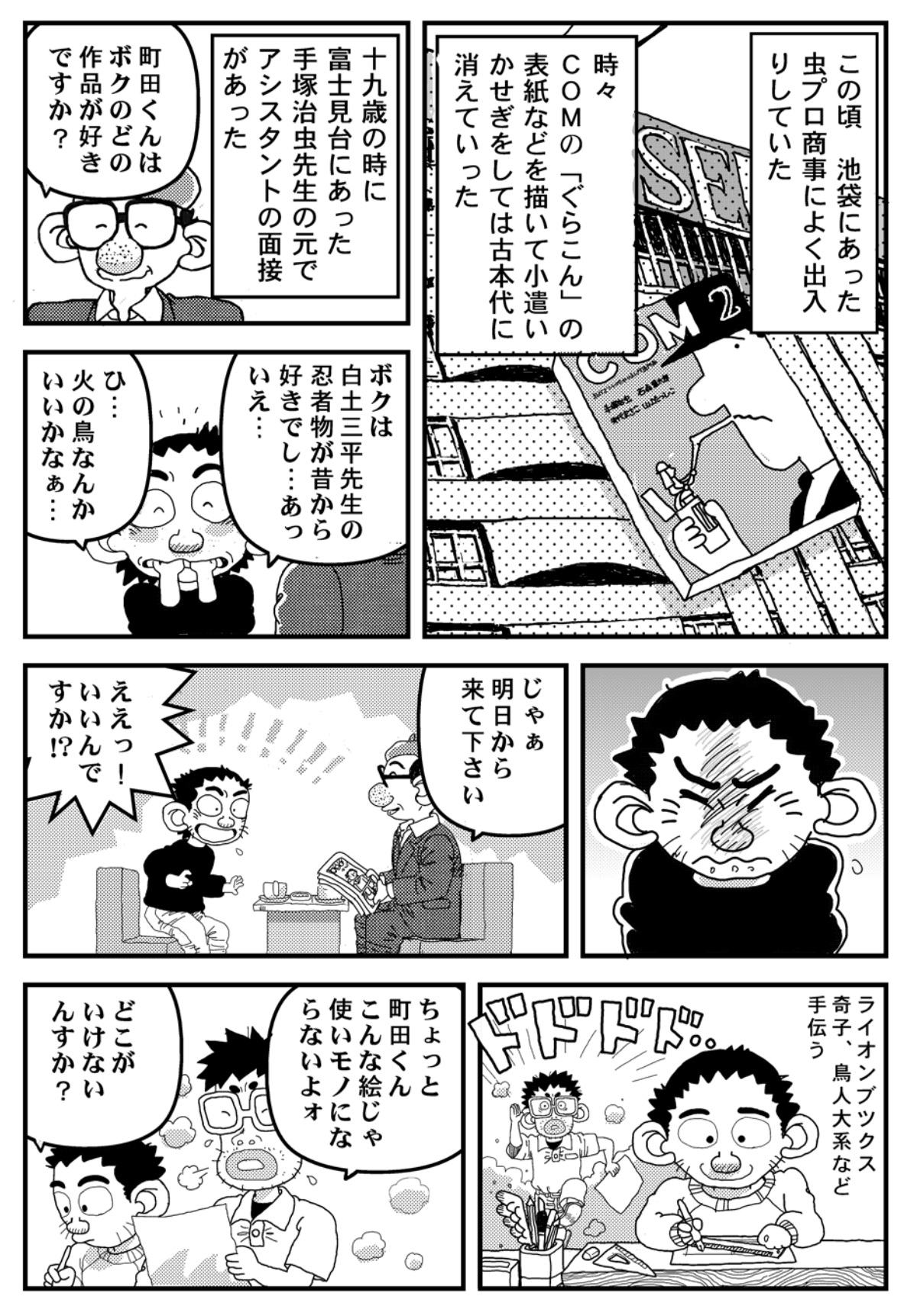

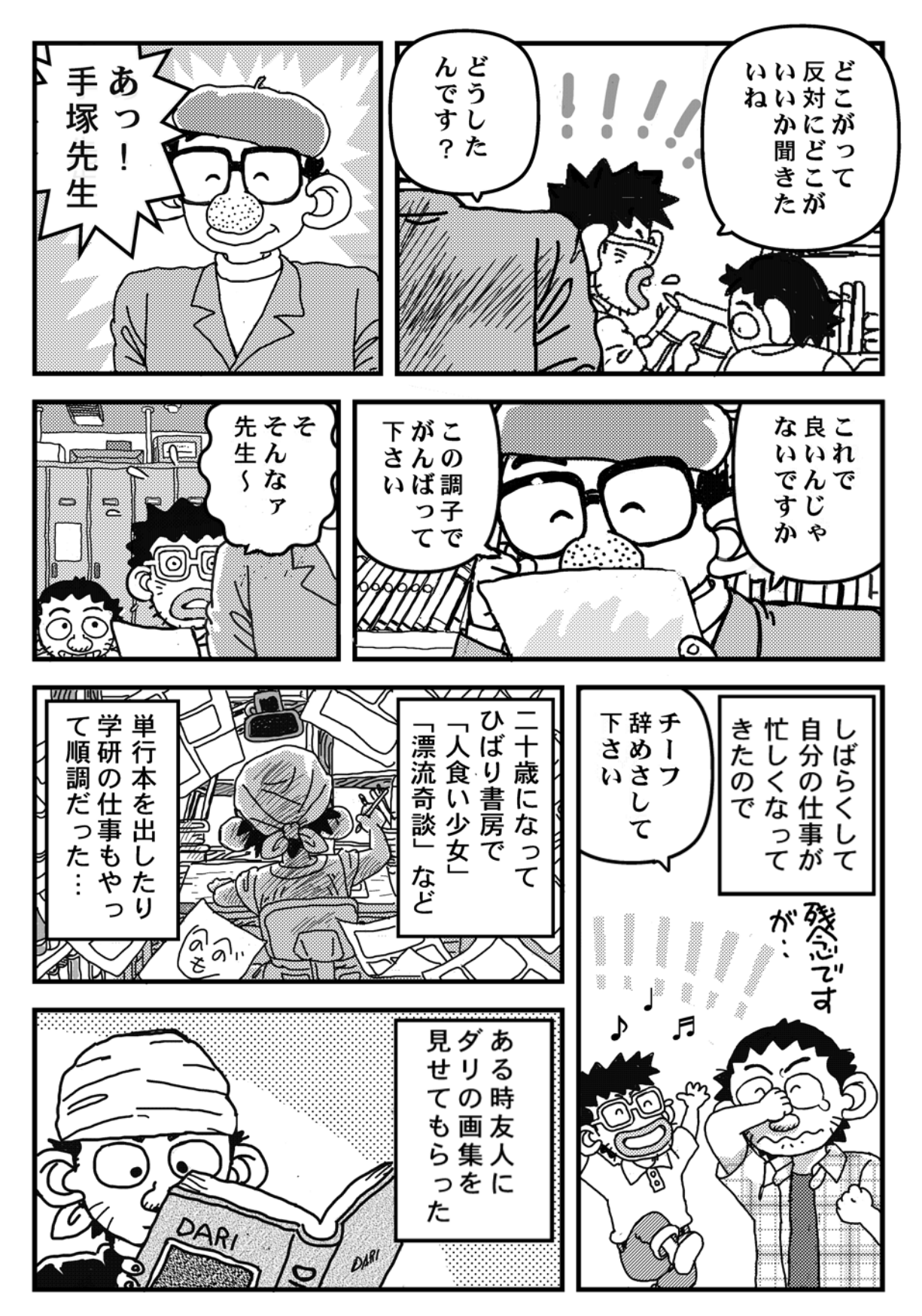

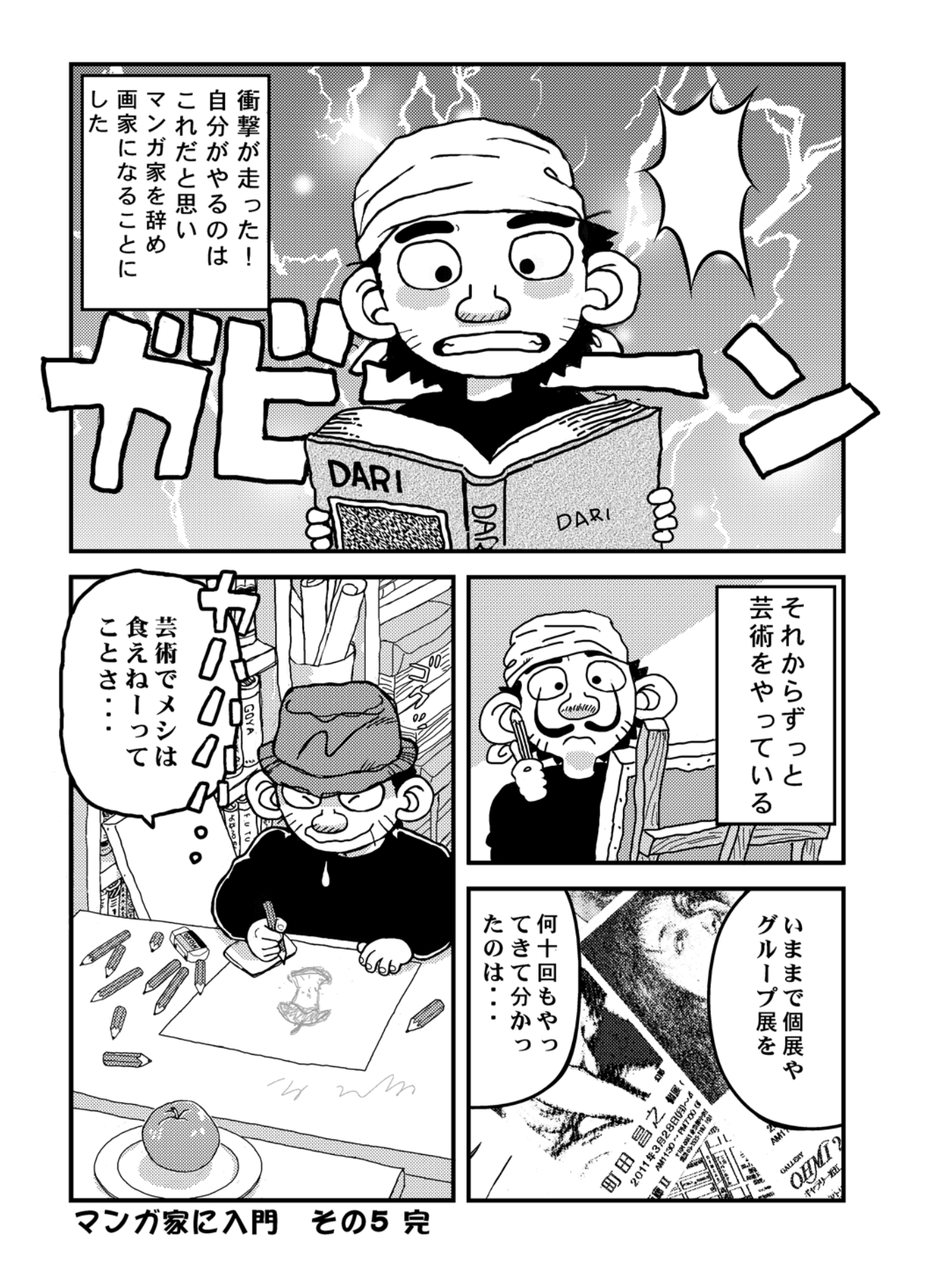

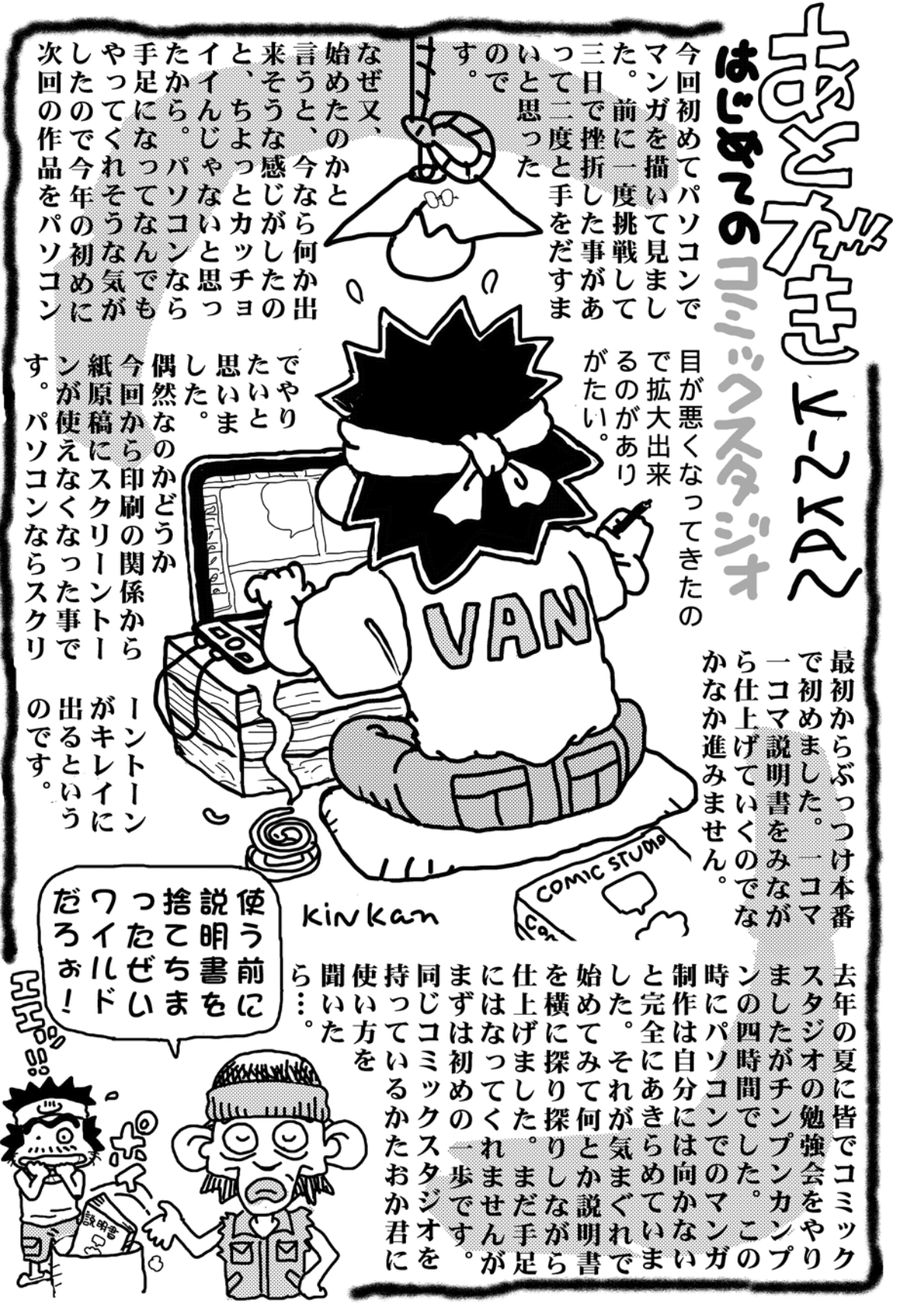

マンガ家に入門 その 5 おわり <sub>14</sub>